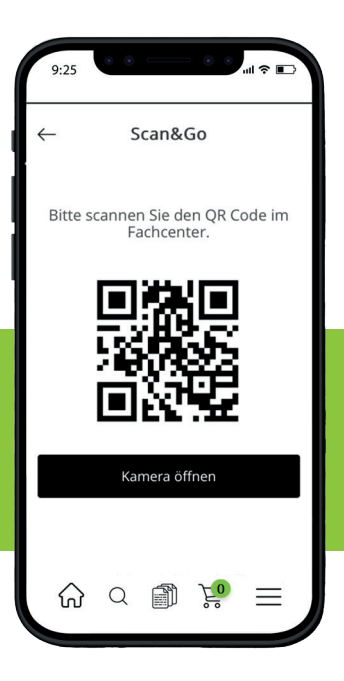

# **Scan&Go**

## **SO FUNKTIONIERT DIE ABHOLUNG IM FACHCENTER.**

#### **Sie möchten mit Scan&Go schnell und einfach Artikel im Fachcenter abholen?**

Dann laden Sie im **App Store** oder **Google Play Store** unsere SHK4YOU-App herunter. Die Anmeldung erfolgt mit Ihren vorhandenen SHK4YOU-Zugangsdaten.

Wichtig: Jeder abholende Mitarbeiter benötigt eigene Zugangsdaten. Falls Sie diese noch nicht haben, finden Sie hier weiterer Informationen: (Verlinkung - Anleitung)

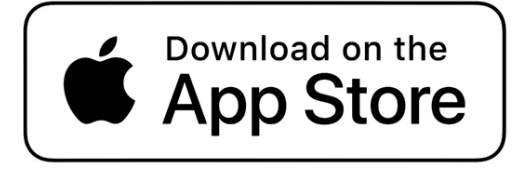

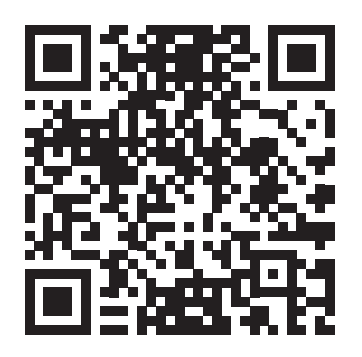

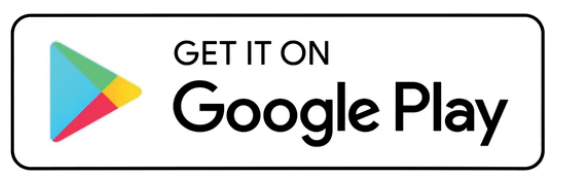

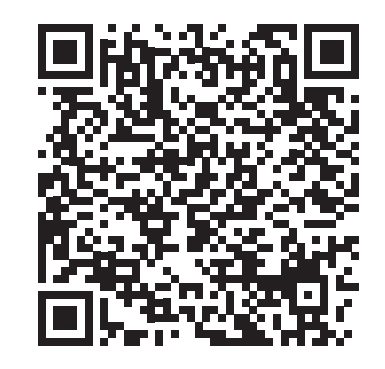

#### **So funktioniert die Abholung im Fachcenter.**

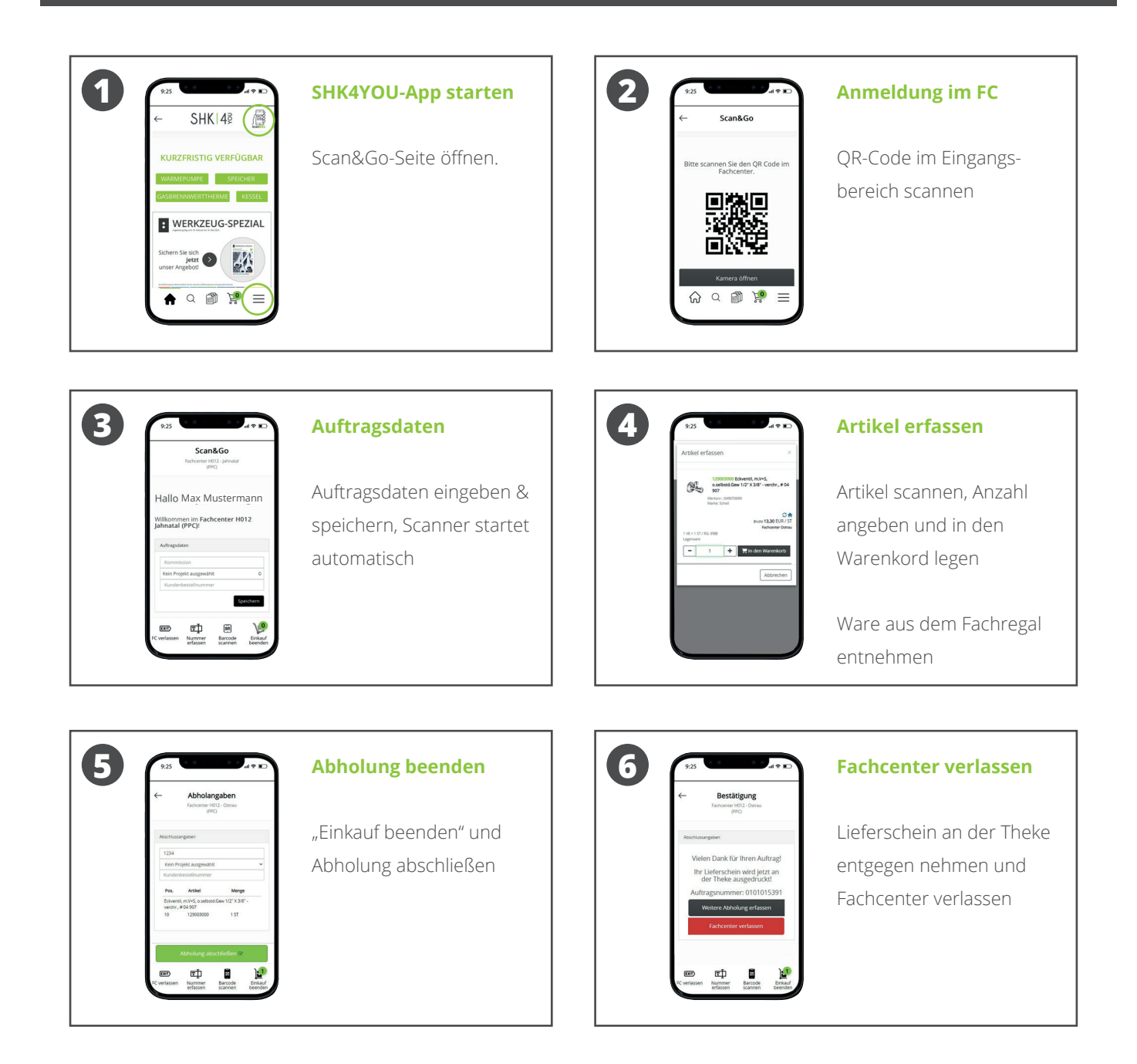

### **HABEN SIE NOCH FRAGEN?**

**WIR BEANTWORTEN DIESE GERNE datenservice@pietsch-gruppe.de Telefon 02561 - 77–229**

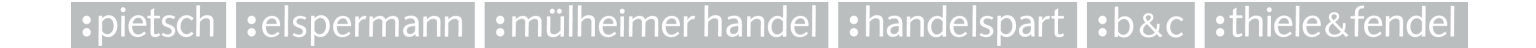